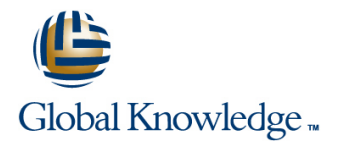

# **UNIX II: Advanced Commands, Tools and Utilities**

## **Varighed: 3 Days Kursus Kode: GK6701**

## Beskrivelse:

If you want to increase your productivity and UNIX advanced tool mastery, this is the class for you. Take your UNIX skills to the next level with the labs and our exclusive post-class concepts and real-world applications in this excellent companion course to UNIX I: Fundamentals of the UNIX Command Line. Experienced UNIX experts will help you master a powerful set of advanced UNIX commands and reinforce UNIX concepts as rapidly as possible.

## Målgruppe:

This course is valuable for technical and business professionals involved in the use of UNIX-based systems and applications - end users and power users, systems engineers, analysts/programmers, system administrators, UNIX I alumni, network specialists, network managers, and system specialists. This course is applicable to all "flavors" of UNIX. You must have an understanding of basic UNIX concepts and commands.

### Agenda:

÷

**Real-world solutions applicable to all "flavors" of UNIX Text manipulation using regular expressions** 

- Use of advanced power tools Custom utility script creation
- **Management and control of user processes**
- $\blacksquare$  To harness the potency of shell scripting
- 
- 

#### Forudsætninger:

**UNIX I: Fundamentals of the UNIX Command Line** 

### Yderligere Kurser:

Students followed up UNIX II: Advanced Commands, Tools, and Utilities by attending these popular classes:

■ RH133 Red Hat® Linux System Administration & Red Hat® Certified Technician (RHCT®) Lab Exam ■ RH253 Red Hat® Linux Networking and Security Administration

# Indhold:

- 1. Review UNIX Fundamentals **Program processing exit** Program **Program processing exit Compare text files diff**
- Directory commands Sourcing shell scripts Break up large files split
- File display and manipulation commands  $\blacksquare$  Binary file dump od
- 
- **File Access Control commands** and **line Format data with printf**  $\blacksquare$  Format data with printf
- 
- 
- 
- 
- 
- **Process Status: ps**
- 
- **Job Control line utilization** and the utilization of the utilization of the utilization of the utilization of the utilization of the utilization of the utilization of the utilization of the utilization of the utilization
- 
- 
- When to use REs: modes and commands Conditional file and conditional string 12. The X Windowing System
- $\blacksquare$  Comparing REs with file name generation evaluation
- Limited and extended RE search patterns Expression evaluation expr GUI timeline
- 
- 
- 
- 4. Power Utilities line of the Control of the Control of the Control of the Control of the X display
- Advanced text searching fgrep, grep, egrep I Iterative flow control while, for The present: Desktop solutions
- 
- $\blacksquare$  Pattern matching and processing language  $\blacksquare$  Case flow control case awk

5. Creating Shell Scripts 10. Selected Topics

line line line

- 
- 
- Script user interaction echo and read  $\Box$  Compare binary files cmp
- 
- 
- 
- 
- Advanced I/O redirection stdin
- groups ( ) and { } Combine files vertically paste
- Multitasking  **Intervention of Transference** Intervention of the Using command substitution to generate **Process Information Command line arguments** 11. User Administration Utilities
	-
	-
	-
	-
	- $\blacksquare$  Conditional evaluation test
	-
	-
- RE modifier patterns  $\blacksquare$  Integer expression evaluation  $\blacksquare$  X layers
	-
	- 8. Structured Shell Programming **Remote X Windows clients**
	- Conditional flow control if Desktop environments
	-
- Stream editing sed **Abnormal loop termination** The future
	-
	- 9. Advanced Options
	- **Advanced file system searching and** processing - find
	- Sort files using multiple keys sort
	- **Translate character set tr**
- 
- Create a shell procedure Count characters, words, and lines wc
	-
	-
	-
	-
- **Informational commands 6. Shell Command Line Processing Command Line Processing Extract text from binary files strings** 
	-
- **vi Editing Command line interpretation** Sequential numbers generation sequential numbers generation sequential
- **Archive and compression commands Command line sequencing USE VIOLET USE Xargs to make commands receive**
- 2. Process Control Grouping Commands: subshell and inline Change text file or I/O stream width fmt
	-
	-
- **Changing process state Transfer Changing process state 7.** Shell Programming Essentials **Display file system allocation and**
- Sending Signals Variables in shell programs Analyze file usage space du Sending Signals
	- Accessing command line arguments **Periodic commands execution crontab**
- 3. Regular Expressions **Built-in shell variables** Deferred commands execution at

- 
- 
- Replacement REs String expression evaluation Client/server mode
- Use REs with grep and vi Starting an X Windows session
	-
	-
	-
	-
	-

# Flere Informationer:

For yderligere informationer eller booking af kursus, kontakt os på tlf.nr.: 44 88 18 00

training@globalknowledge.dk

[www.globalknowledge.dk](http://www.globalknowledge.dk)

Global Knowledge, Stamholmen 149,7 , 2650 Hvidovre